also developed by scimago: THE [SCIMAGO INSTITUTIONS RANKINGS](https://www.scimagoir.com/)

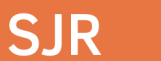

[Scimago Journal & Country Rank](https://www.scimagojr.com/) Enter Journal Title, ISSN or Publisher Name

[Home](https://www.scimagojr.com/index.php) [Journal Rankings](https://www.scimagojr.com/journalrank.php) [Country Rankings](https://www.scimagojr.com/countryrank.php) [Viz Tools](https://www.scimagojr.com/viztools.php) [Help](https://www.scimagojr.com/help.php) [About Us](https://www.scimagojr.com/aboutus.php)

# **Telkomnika**

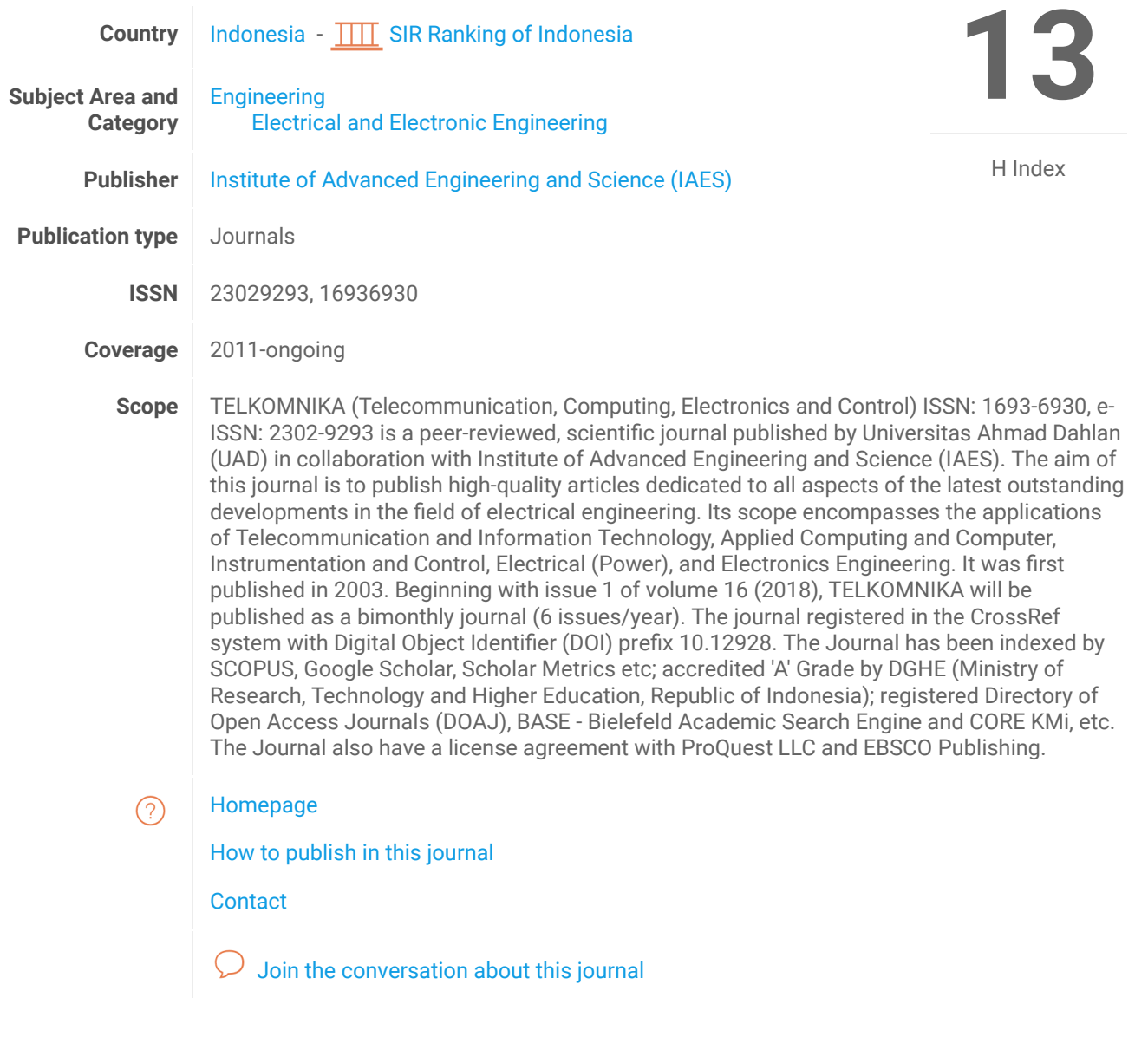

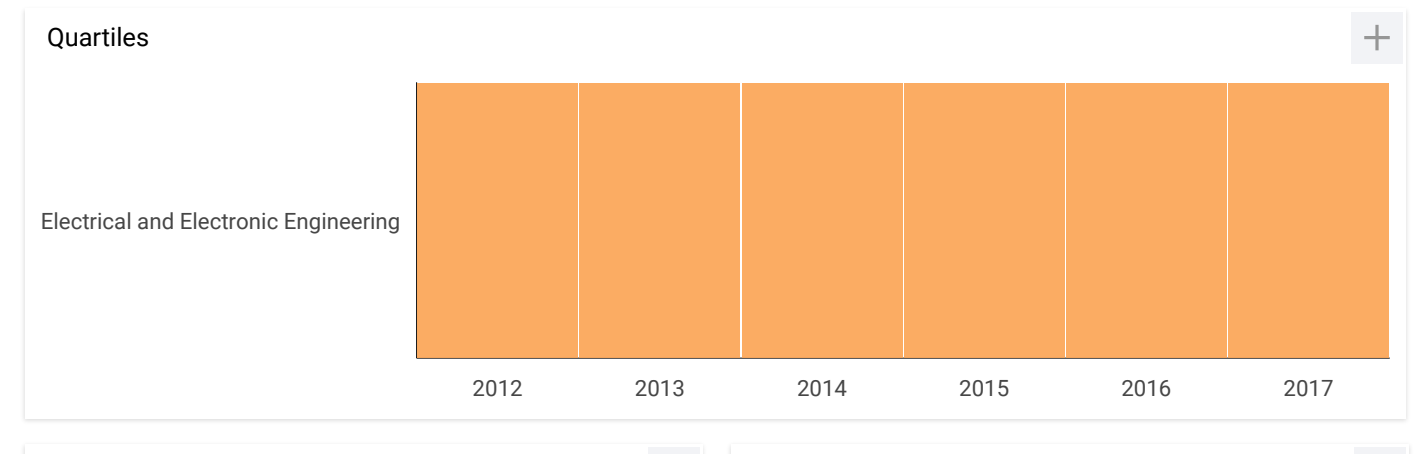

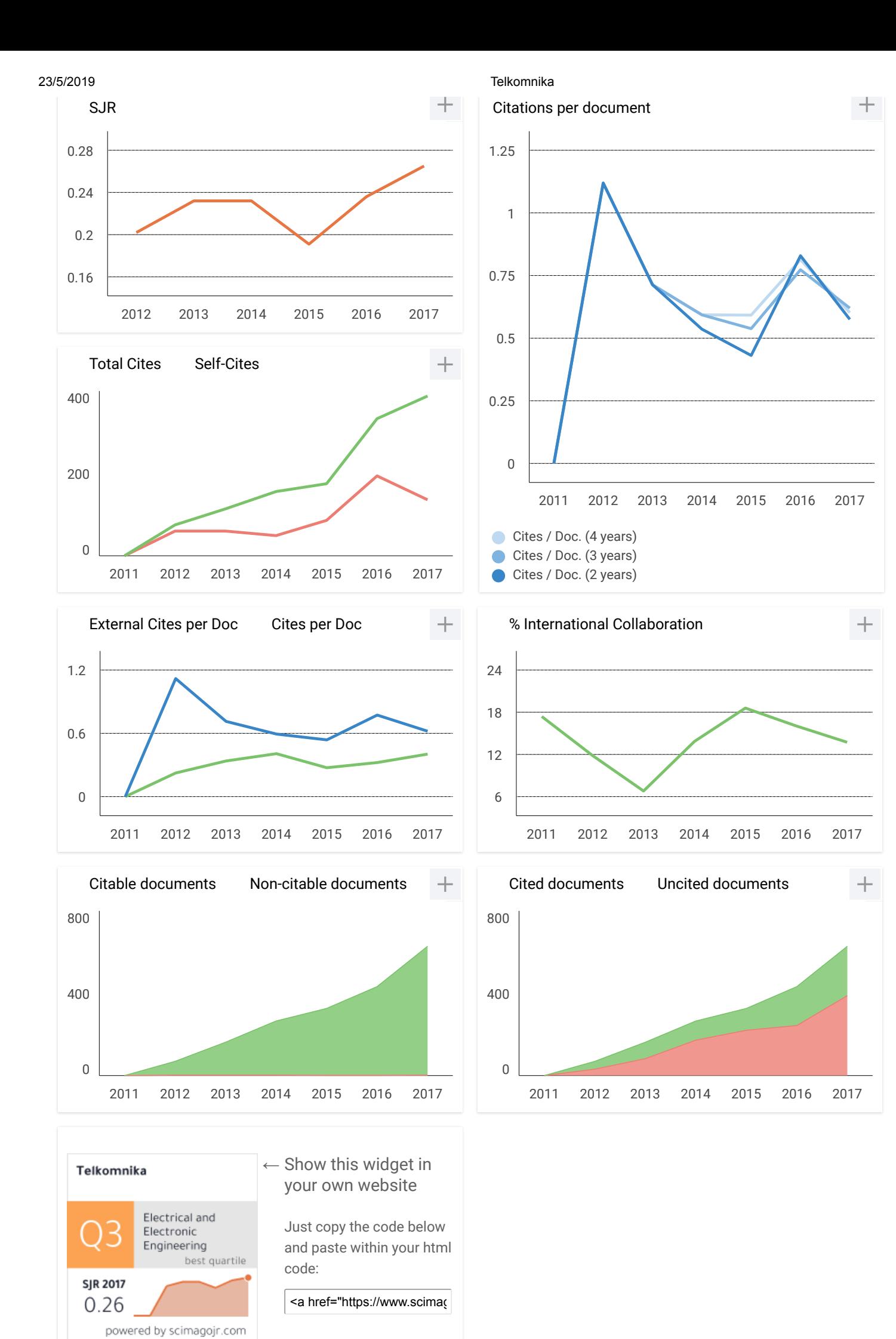

https://www.scimagojr.com/journalsearch.php?q=21100256101&tip=sid&exact=no 2/5

M

## **Muthna** 3 months ago

I want answer, why Journal website appear error? how can check my research status? please inform?

reply

### **muthna** 3 months ago M

why journal website close? appear error page 404.

reply

## **Rajni Bhalla** 7 months ago R

Hello sir,

My paper suppose to publish in October. But still full text is not coming for this paper.As i have sent word file through mail also and uploaded on website also.Kindly let me know to whom should i contact.I have already sent mail to editor number of times.Kindly do the needful. Thanking you Regards Raini

reply

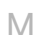

## **Mohammed Al-obaidi** 5 months ago

Hi, can I know how long the reviewing process?

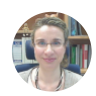

**Elena Corera** 7 months ago

Dear Rajni,

thank you very much for your comment. Unfortunately, we cannot help you with your request, we suggest you contact journal's editorial staff so they could inform you more deeply. You can find contact information in SJR website https://www.scimagojr.com

Anyway, if there is any user who has already published in the journal, maybe could help us with your request.

## 23/5/2019 Telkomnika

Best Regards, SCImago Team

## **shahd** 9 months ago

I want to Know how I can get the Impact Factor of any Journal

reply

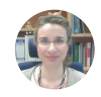

S

**Elena Corera** 9 months ago

Dear Ahahd,

thank you very much for your request. You can consult that information in SJR website.

Best Regards, SCImago Team

## **Leave a comment**

Name

Email (will not be published)

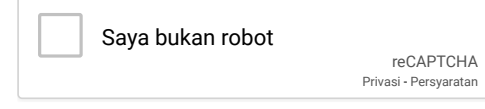

Submit

## 23/5/2019 Telkomnika

The users of Scimago Journal & Country Rank have the possibility to dialogue through comments linked to a specific journal. The purpose is to have a forum in which general doubts about the processes of publication in the journal, experiences and other issues derived from the publication of papers are resolved. For topics on particular articles, maintain the dialogue through the usual channels with your editor.

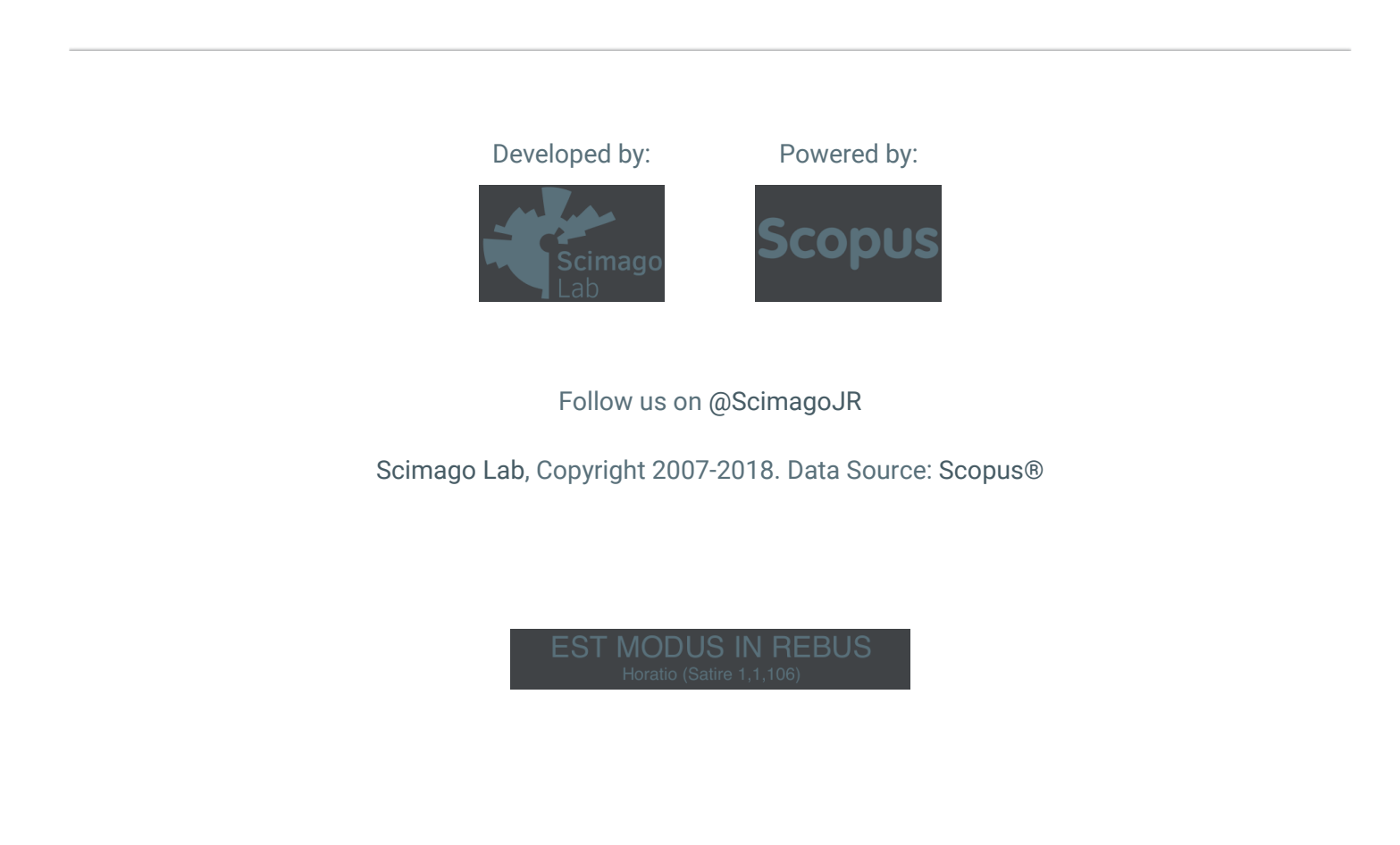

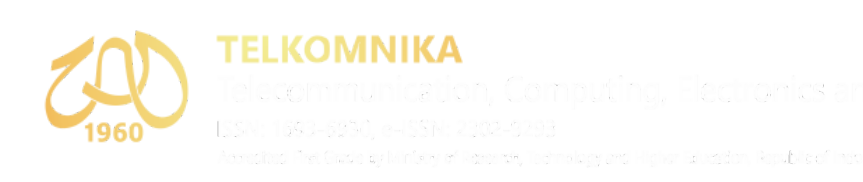

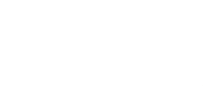

[HOME](http://journal.uad.ac.id/index.php/TELKOMNIKA/index) [ABOUT](http://journal.uad.ac.id/index.php/TELKOMNIKA/about) [LOGIN](http://journal.uad.ac.id/index.php/TELKOMNIKA/login) [REGISTER](http://journal.uad.ac.id/index.php/TELKOMNIKA/user/register) [SEARCH](http://journal.uad.ac.id/index.php/TELKOMNIKA/search) [CURRENT](http://journal.uad.ac.id/index.php/TELKOMNIKA/issue/current) [ARCHIVES](http://journal.uad.ac.id/index.php/TELKOMNIKA/issue/archive) [ANNOUNCEMENTS](http://journal.uad.ac.id/index.php/TELKOMNIKA/announcement) **USER** Username Password Remember me Login | **ICW-TELKOMNIKA 2019 ICW-TELKOMNIKA JOURNAL METRICS** SJR 2017 : 0.265 (Q3) CiteScore 2017 : 0.63 SNIP 2017 : 0.580 TELKOMNIKA is the best journal in Indonesia 2017 Telkomnika Electrical and OЗ Electronic<br>Engineering cation, Computing, Electronics and Control 3 No. 1, March 2015 **SJR 2017**  $0.26$ powered by scimagojr.com **QUICK LINKS** Author [Guideline](http://journal.uad.ac.id/index.php/TELKOMNIKA/about/editorialPolicies#custom-1) [Editorial](http://journal.uad.ac.id/index.php/TELKOMNIKA/about/editorialTeam) Boards [Reviewers](http://journal.uad.ac.id/index.php/TELKOMNIKA/pages/view/reviewers) [Online Submissions](http://journal.uad.ac.id/index.php/TELKOMNIKA/about/submissions#onlineSubmissions) [Abstracting](http://journal.uad.ac.id/index.php/TELKOMNIKA/pages/view/Indexing) and Indexing [Publication](http://journal.uad.ac.id/index.php/TELKOMNIKA/about/editorialPolicies#custom-0) Ethics  $\overline{a}$ Visitor [Statistics](http://statcounter.com/p10241713/?guest=1) [Contact](http://journal.uad.ac.id/index.php/TELKOMNIKA/about/contact) Us **JOURNAL HARDCOPY** Order journal prints<br>(hardcony) << click in (hardc[opy\) <<click in](http://journal.uad.ac.id/index.php/TELKOMNIKA/pages/view/Order) here>> **JOURNAL CONTENT** Search <u>Search Scope</u>  $\overline{AII}$ Search **Browse** By [Issue](http://journal.uad.ac.id/index.php/TELKOMNIKA/issue/archive)  $\bullet$ By [Author](http://journal.uad.ac.id/index.php/TELKOMNIKA/search/authors) By [Title](http://journal.uad.ac.id/index.php/TELKOMNIKA/search/titles) Other [Journals](http://journal.uad.ac.id/index.php/index)

## [Home](http://journal.uad.ac.id/index.php/TELKOMNIKA/index) > **[Vol 17, No 5](http://journal.uad.ac.id/index.php/TELKOMNIKA/index)**

## TELKOMNIKA (Telecommunication Computing Electronics and Control)

**TELKOMNIKA (Telecommunication, Computing, Electronics and Control) ISSN: 1693-6930, e-ISSN:**<br>**2302-9293** is a peer-reviewed, scientific journal published by Universitas Ahmad Dahlan (UAD) in collaboration<br>with Institute o Computer, Instrumentation and Control, Electrical (Power), and Electronics Engineering. It was first published in 2003. Beginning with issue 1 of volume 16 (2018), TELKOMNIKA will be published as a bimonthly journal (6 iss

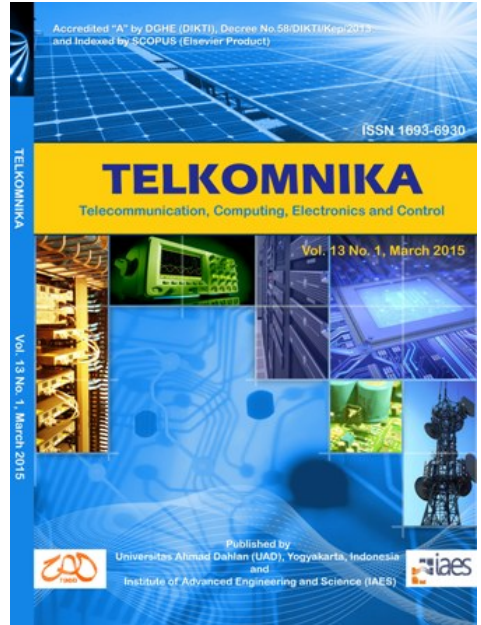

Authors should submit only papers that have been carefully proofread and polished. Manuscripts are accepted with the understanding that they are an original or extended version of previously published papers in<br>conferences and/or journals and that, if the work received an official sponsorship, it has been duly released for<br>open

If you have any problems with the online submission, please do email to telkomnika [at] <u>[ee.uad.ac.id](http://ee.uad.ac.id/)</u> (subject:<br>Your Name\_Problem with Online Submission), and cc: tole [at] <u>[journal.uad.ac.id,](http://journal.uad.ac.id/)</u> tole.uad [at] g<u>mail.com</u>.

## Announcements

## About ICW-TELKOMNIKA 2018 Extended Papers

Yogyakarta, Indonesia: 27 November 2018

## Dear Authors,

If until now your extended paper has not yet been accepted for publication in our journal, please see Editors message below.

## **Second notice to authors**

Guideline to extend papers of the 2018 1st International Conference and Workshop on Telecommunication, Computing, Electrical, Electronics and Control (2018 ICW-TELKOMNIKA)

------------------------------------------------------------------

------------------------------------------------------------------

**TELKOMNIKA Telecommunication, Computing, Electronics and Control** is a Scopus indexed journal, SJR Q3, and ONLY publishes high quality papers. A high quality paper has: (1) a clear statement of the problem the paper is addressing;  $(2)$  the proposed solution $(s)$ ; and

## 23/5/2019 TELKOMNIKA (Telecommunication Computing Electronics and Control)

(3) results achieved. It describes clearly what has been done before on the problem, and what is new.

The goal of your extended paper is to describe novel technical results.

There are four types of technical results: (1) An algorithm;

 $(2)$  A system construct: such as hardware design, software system, protocol, etc.; The main goal of your revised paper is to ensure that the next person who designs a system like yours doesn't make the same mistakes and takes advantage of some of your best solutions. So make sure that the hard problems (and their solutions) are discussed and the non-obvious mistakes (and how to avoid them) are discussed. (3) A performance evaluation: obtained through analyses, simulation or measurements;

(4) A theory: consisting of a collection of theorems.

Your extended paper should focus on:<br>(1) Describing the results in sufficient details to establish their validity;<br>(2) Identifying the novel aspects of the results, i.e., what new knowledge is reported and what<br>makes it no

(3) Identifying the significance of the results: what improvements and impact do they suggest.

Second, change title of your paper to more suitable title. The title summarizes the main idea or ideas of your study. A good title contains the fewest possible words needed to adequately<br>describe the content and/or purpose of your research paper. Rarely use abbreviations or<br>acronyms unless they are commonly known. paper title was submitted to correspoding authors).

**Specific Reviewers', Mentor(s)' & Editor(s)' comments were submitted to<br>Corresponding Authors.** Please address any comments in the extended version of your<br>paper strictly; and submit it to : icw.telkomnika@journal.uad.ac.

1. File Response to Reviewers', Mentor(s)' & Editor(s)' Comments 2. File of your revised paper

When your extended paper reached us, it will be re-checked & reviewed by Editor(s) and<br>Mentor(s) based on your response to Mentor & Coach comments and the following criteria:<br>Relevance, Significance, Novelty, Technical cor

## **In case we found that authors do not extend his/her paper seriously, we will cashback ICW-TELKOMNIKA registration fee and REJECT his/her paper.**

I am looking forward to receiving your extended paper.

Your cooperation is very appreciated.

Thank you,

Sincerely yours Tole Sutikno, Ph.D. General Chair, 2018 ICW-TELKOMNIKA Editor-in-Chief, TELKOMNIKA Telecommunication, Computing, Electronics and Control

----------------------- 1st ICW 2018 Keynote Speech and Documentation: **[bit.ly/icwtelkomnika18](https://n-fgskljop2zlhpkozq3kb3wxftlzclxm5gcpehri-0lu-script.googleusercontent.com/bit.ly/icwtelkomnika18)**

*Posted: 2018-11-27*

## Call for Editors

**TELKOMNIKA Telecommunication, Computing, Electronics and Control** (Scopus indexed journal) is a peer-reviewed scientific journal publishes high-quality articles dedicated to all aspects of the latest outstanding developments in the field of electrical engineering.

TELKOMNIKA TCEC is calling for academics with sound academic background and who want to leave their footprints on the sand of time to serve as editors. Applicants must have significant<br>publishing his/her specific field of research and reviewing experience (min **H-index: 5** in<br>Scopus/Thomson Reuters Web of Sci

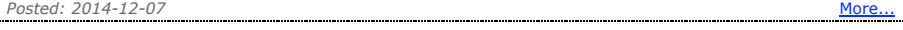

More Announcements

## Vol 17, No 5: October 2019 **List of Accepted Papers**

## Table of Contents

[A methodology](http://journal.uad.ac.id/index.php/TELKOMNIKA/article/view/12798) for precise estimation of rain attenuation on terrestrial millimetre wave links from raindrop size distribution measurements *Manhal Alhilali, Mustafa Ghanim, Jafri Din, Hong Yin Lam* A wideband dielectric resonator antenna with a cross slot aperture for 5G [communications](http://journal.uad.ac.id/index.php/TELKOMNIKA/article/view/12801) *Abinash Gaya, Mohd Haizal Jamaluddin, M. R. Kamarudin, Irfan Ali* Fractal Yagi-Uda antenna for WLAN [applications](http://journal.uad.ac.id/index.php/TELKOMNIKA/article/view/12797) *Amerrul Zabri, M. K. A. Rahim, F. Zubir, N. M. Nadzir, H. A. Majid* Pilot reuse [sequences](http://journal.uad.ac.id/index.php/TELKOMNIKA/article/view/12809) for TDD in downlink multi-cells to improve data rates *Adeeb Salh, Lukman Audah, Nor S. M. Shah, Shipun A. Hamzah*

Full-duplex user-centric communication using [non-orthogonal](http://journal.uad.ac.id/index.php/TELKOMNIKA/article/view/12803) multiple access

**ICW-TELKOMNIKA**

**2019 ICW-TELKOMNIKA**<br>International Conference

**JOURNAL METRICS**

SJR 2017 : 0.265 (Q3) CiteScore 2017 : 0.63 SNIP 2017 : 0.580 TELKOMNIKA is the best journal in Indonesia 2017

> Electrical and Electrical and<br>Electronic<br>Engineering<br>best q

powered by scimagojr.com

Telkomnika

O3

**SJR 2017** 0.26

> **QUICK LINKS** Author [Guideline](http://journal.uad.ac.id/index.php/TELKOMNIKA/about/editorialPolicies#custom-1) [Editorial](http://journal.uad.ac.id/index.php/TELKOMNIKA/about/editorialTeam) Boards [Reviewers](http://journal.uad.ac.id/index.php/TELKOMNIKA/pages/view/reviewers)

[Online Submissions](http://journal.uad.ac.id/index.php/TELKOMNIKA/about/submissions#onlineSubmissions) [Abstracting](http://journal.uad.ac.id/index.php/TELKOMNIKA/pages/view/Indexing) and Indexing [Publication](http://journal.uad.ac.id/index.php/TELKOMNIKA/about/editorialPolicies#custom-0) Ethics Visitor [Statistics](http://statcounter.com/p10241713/?guest=1) [Contact](http://journal.uad.ac.id/index.php/TELKOMNIKA/about/contact) Us

**JOURNAL HARDCOPY**

Order journal prints (hardc[opy\) <<click in](http://journal.uad.ac.id/index.php/TELKOMNIKA/pages/view/Order) here>>

**JOURNAL CONTENT**

7

By [Issue](http://journal.uad.ac.id/index.php/TELKOMNIKA/issue/archive) By [Author](http://journal.uad.ac.id/index.php/TELKOMNIKA/search/authors) By [Title](http://journal.uad.ac.id/index.php/TELKOMNIKA/search/titles) • Other [Journals](http://journal.uad.ac.id/index.php/index)

**Search** .<br><u>Search Scope</u>  $\overline{AII}$ Search **Browse**

÷

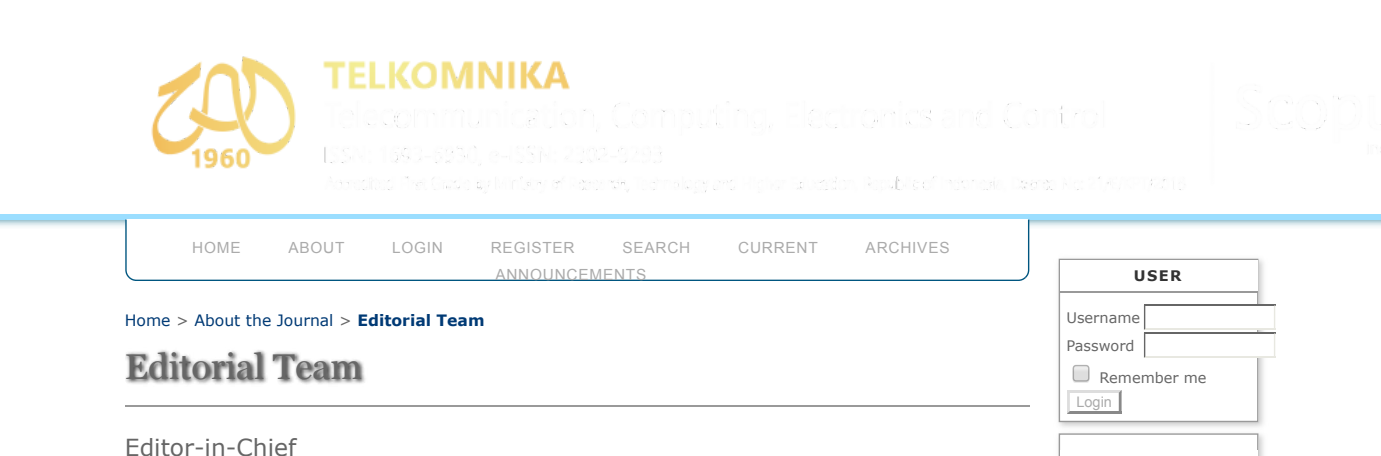

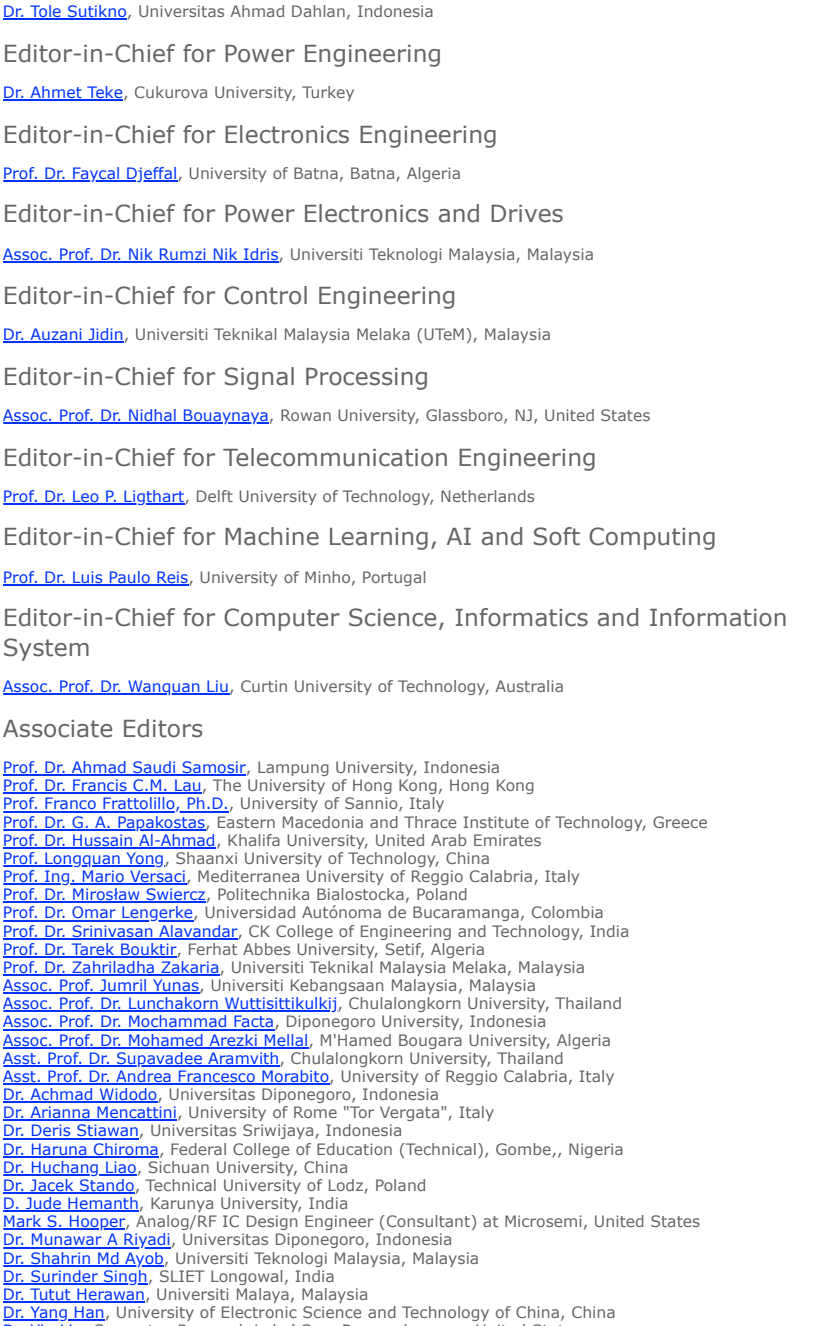

<u>Dr. Yang Han</u>, University of Electronic Science and Technology of China, China<br><u>Dr. Yin Liu</u>, Symantec Research Labs' Core Research group, United States<br><u>[Dr. Youssef Said](javascript:openRTWindow()</u>, Tunisie Telecom Sys'Com Lab, National Engineerin

**TELKOMNIKA Telecommunication, Computing, Electronics and Control** ISSN: 1693-6930, e-ISSN: 2302-9293<br>Universitas Ahmad Dahlan, 4th Campus, 9th Floor, LPPI Room<br>Jl. Ringroad Selatan, Kragilan, Tamanan, Banguntapan, Bantul, Yogyakarta, Indonesia 55191<br>Phone: +62 (274) 563515, 511830, 37941 [Home](http://journal.uad.ac.id/index.php/TELKOMNIKA/index) > [Archives](http://journal.uad.ac.id/index.php/TELKOMNIKA/issue/archive) > **[Vol 14, No 3](http://journal.uad.ac.id/index.php/TELKOMNIKA/issue/view/238)**

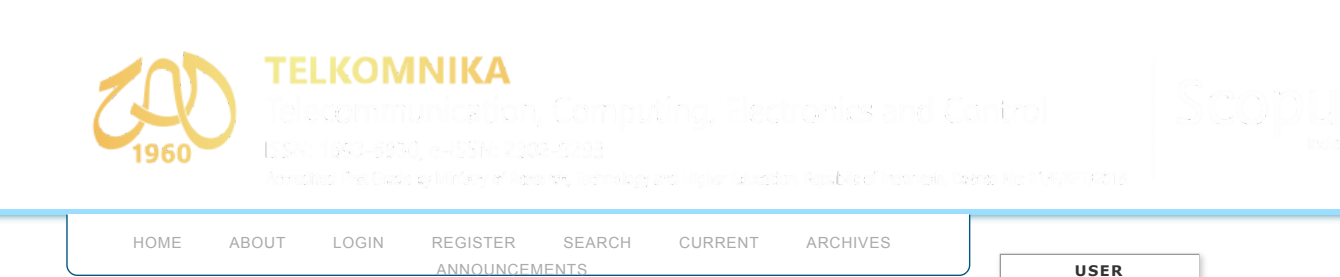

## Password  $\Box$  Remember me Login **ICW-TELKOMNIKA** Vol 14, No 3 September 2016 DOI:<http://dx.doi.org/10.12928/telkomnika.v14i3> Table of Contents Data Selection and [Fuzzy-Rules](http://journal.uad.ac.id/index.php/TELKOMNIKA/article/view/3413) Generation for Short-Term Load Forecasting Using ANFIS [PDF](http://journal.uad.ac.id/index.php/TELKOMNIKA/article/view/3413/2613) *Mamunu Mustapha, Mohd Wazir Mustafa, Saiful Nizam Abd. Khalid* 791-799 Temperature Control of the [25kW Parabolic](http://journal.uad.ac.id/index.php/TELKOMNIKA/article/view/4055) Dish-Stirling Engine System *Liaw Geok Pheng, Mohd Ruddin Ab Ghani, Chin Kim Gan, Tole Sutikno* 800-806 Sensitivity Analysis and Comparison between 25 [kW Parabolic](http://journal.uad.ac.id/index.php/TELKOMNIKA/article/view/4056) Dish System [PDF](http://journal.uad.ac.id/index.php/TELKOMNIKA/article/view/4056/2714) *Mohd Ruddin Ab Ghani, Liaw Geok Pheng, Chin Kim Gan, Tole Sutikno* 807-814 Transformer Fault Diagnosis Method Based on Dynamic Weighted [Combination](http://journal.uad.ac.id/index.php/TELKOMNIKA/article/view/3545) Model [PDF](http://journal.uad.ac.id/index.php/TELKOMNIKA/article/view/3545/2715) *Hongli Yun, Run Liu, Linjian Shangguan* 815-823 Research on [Optimization](http://journal.uad.ac.id/index.php/TELKOMNIKA/article/view/3550) Strategy to Data Clustered Storage of Consistent Hashing Algorithm [PDF](http://journal.uad.ac.id/index.php/TELKOMNIKA/article/view/3550/2716) *Ningjia Qiu, Xiaojuan Hu, Peng Wang, Huamin Yang* 824-830 [A Comprehensive](http://journal.uad.ac.id/index.php/TELKOMNIKA/article/view/3715) Test Approach on High-Power Low-Noise Intermodulation Distortion [PDF](http://journal.uad.ac.id/index.php/TELKOMNIKA/article/view/3715/2840) *Lei Wang, Jingyi Zhang* 831-838 Arduino Based Paperless Queue [Management](http://journal.uad.ac.id/index.php/TELKOMNIKA/article/view/3114) System [PDF](http://journal.uad.ac.id/index.php/TELKOMNIKA/article/view/3114/2718) *Aiman Zakwan Jidin, Norfadzlia Mohd Yusof, Tole Sutikno* 839-845 Internet Protocol Based Satellite [On-Board](http://journal.uad.ac.id/index.php/TELKOMNIKA/article/view/3512) System [PDF](http://journal.uad.ac.id/index.php/TELKOMNIKA/article/view/3512/2719) *Emir Husni, Nazmi Febrian, Angga Putra* 846-855 Design and Fabrication of Compact [MEMS Electromagnetic](http://journal.uad.ac.id/index.php/TELKOMNIKA/article/view/3998) Micro-Actuator with Planar Micro-Coil Based on PCB [PDF](http://journal.uad.ac.id/index.php/TELKOMNIKA/article/view/3998/2720) *Roer Eka Pawinanto, Jumril Yunas, Burhanuddin Majlis, Azrul Hamzah* 856-866 Critical Condition in [CuInAlSe2](http://journal.uad.ac.id/index.php/TELKOMNIKA/article/view/3644) Growth of Solar Cell Absorber [PDF](http://journal.uad.ac.id/index.php/TELKOMNIKA/article/view/3644/2721) *Sujarwata Sujarwata, Fianti Fianti, J.Y. Jung, S.H. Lee, K.H. Kim, M.I. Amal* 867-872 The Design and [Performance](http://journal.uad.ac.id/index.php/TELKOMNIKA/article/view/3830) Analysis of DTMB System [PDF](http://journal.uad.ac.id/index.php/TELKOMNIKA/article/view/3830/2727) *Emy Haryatmi, Tubagus Maulana Kusuma, Busono Soerowirdjo, Purnawarman Musa* 873-879 [Characterization](http://journal.uad.ac.id/index.php/TELKOMNIKA/article/view/3655) of Erbium Doped Photonic Crystal Fiber [PDF](http://journal.uad.ac.id/index.php/TELKOMNIKA/article/view/3655/pdf_691) *Farah Diana Mahad, Abu Sahmah M.Supa'at, David Ian Forsyth, Tong Sun, Asrul Izam Azmi* 880-886 Adaptive Resource Allocation [Algorithm](http://journal.uad.ac.id/index.php/TELKOMNIKA/article/view/3615) in Wireless Access Network [PDF](http://journal.uad.ac.id/index.php/TELKOMNIKA/article/view/3615/2725) *Zhanjun Liu, Yue Shen, Zhonghua Yu, Fengxie Qin, Qianbin Chen* 887-893 Error Resilient Multipath Video Delivery on Wireless Overlay [Networks](http://journal.uad.ac.id/index.php/TELKOMNIKA/article/view/3155) [PDF](http://journal.uad.ac.id/index.php/TELKOMNIKA/article/view/3155/2731) *Uma Maheswari, Sudarshan TSB* 894-903 Towards Smooth and [High-Quality](http://journal.uad.ac.id/index.php/TELKOMNIKA/article/view/3517) Bitrate Adaptation for HTTP Adaptive Streaming [PDF](http://journal.uad.ac.id/index.php/TELKOMNIKA/article/view/3517/2730) *Lihong Geng, Liang Pan, Yiqiang Sheng, Zhichuan Guo* 904-915

**2019 ICW-TELKOMNIKA** International Conference **JOURNAL METRICS** SJR 2017 : 0.265 (Q3) CiteScore 2017 : 0.63 SNIP 2017 : 0.580 TELKOMNIKA is the best journal in Indonesia 2017 Telkomnika Electrical and OЗ Electronic<br>Engineering **SJR 2017**  $0.26$ powered by scimagojr.com **QUICK LINKS** Author [Guideline](http://journal.uad.ac.id/index.php/TELKOMNIKA/about/editorialPolicies#custom-1) [Editorial](http://journal.uad.ac.id/index.php/TELKOMNIKA/about/editorialTeam) Boards [Reviewers](http://journal.uad.ac.id/index.php/TELKOMNIKA/pages/view/reviewers) [Online Submissions](http://journal.uad.ac.id/index.php/TELKOMNIKA/about/submissions#onlineSubmissions) [Abstracting](http://journal.uad.ac.id/index.php/TELKOMNIKA/pages/view/Indexing) and Indexing [Publication](http://journal.uad.ac.id/index.php/TELKOMNIKA/about/editorialPolicies#custom-0) Ethics Visitor [Statistics](http://statcounter.com/p10241713/?guest=1) [Contact](http://journal.uad.ac.id/index.php/TELKOMNIKA/about/contact) Us **JOURNAL HARDCOPY** Order journal prints<br>(hardcony) << click in (hardc[opy\) <<click in](http://journal.uad.ac.id/index.php/TELKOMNIKA/pages/view/Order) here>> **JOURNAL CONTENT** Search .<br>Search Scope

Username

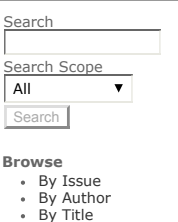

## Other [Journals](http://journal.uad.ac.id/index.php/index)

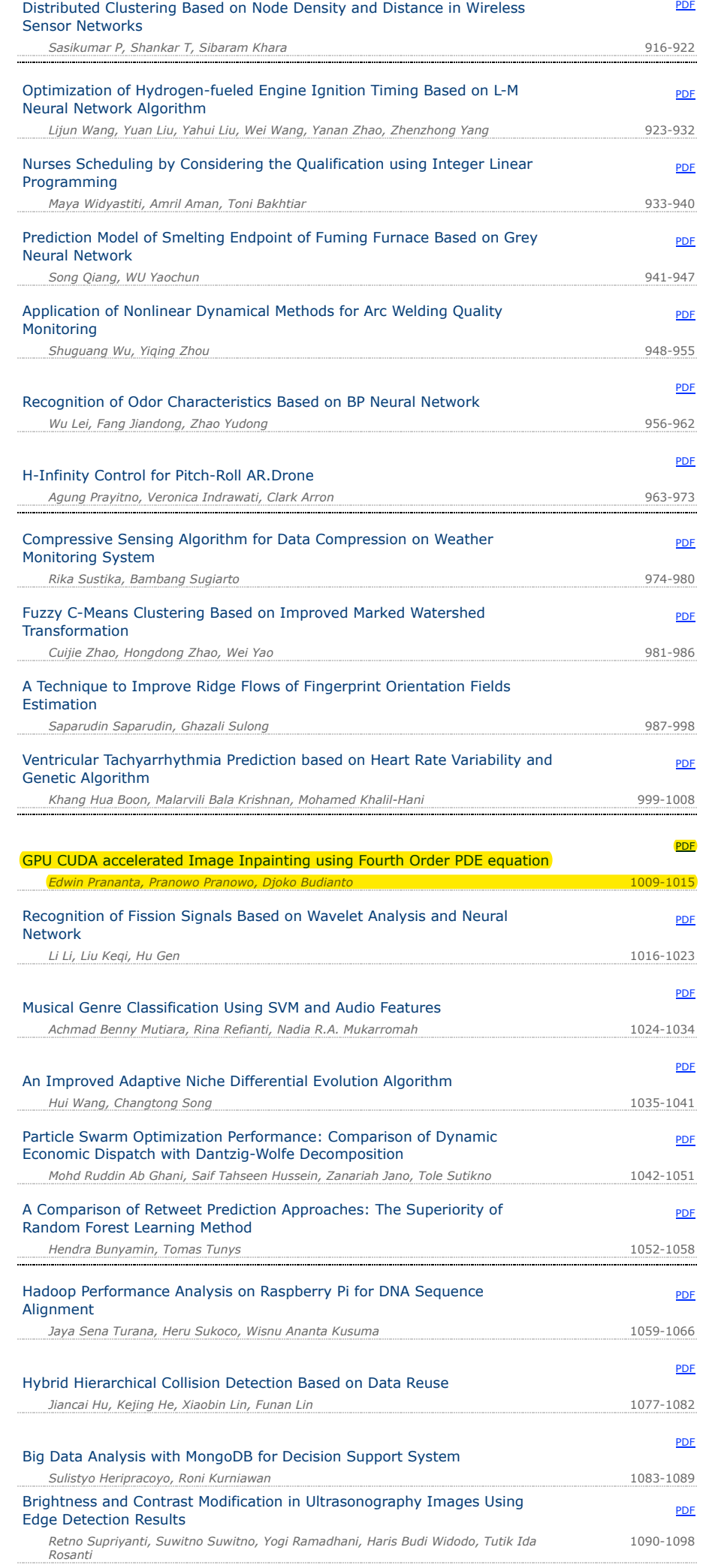

## 23/5/2019 Vol 14, No 3

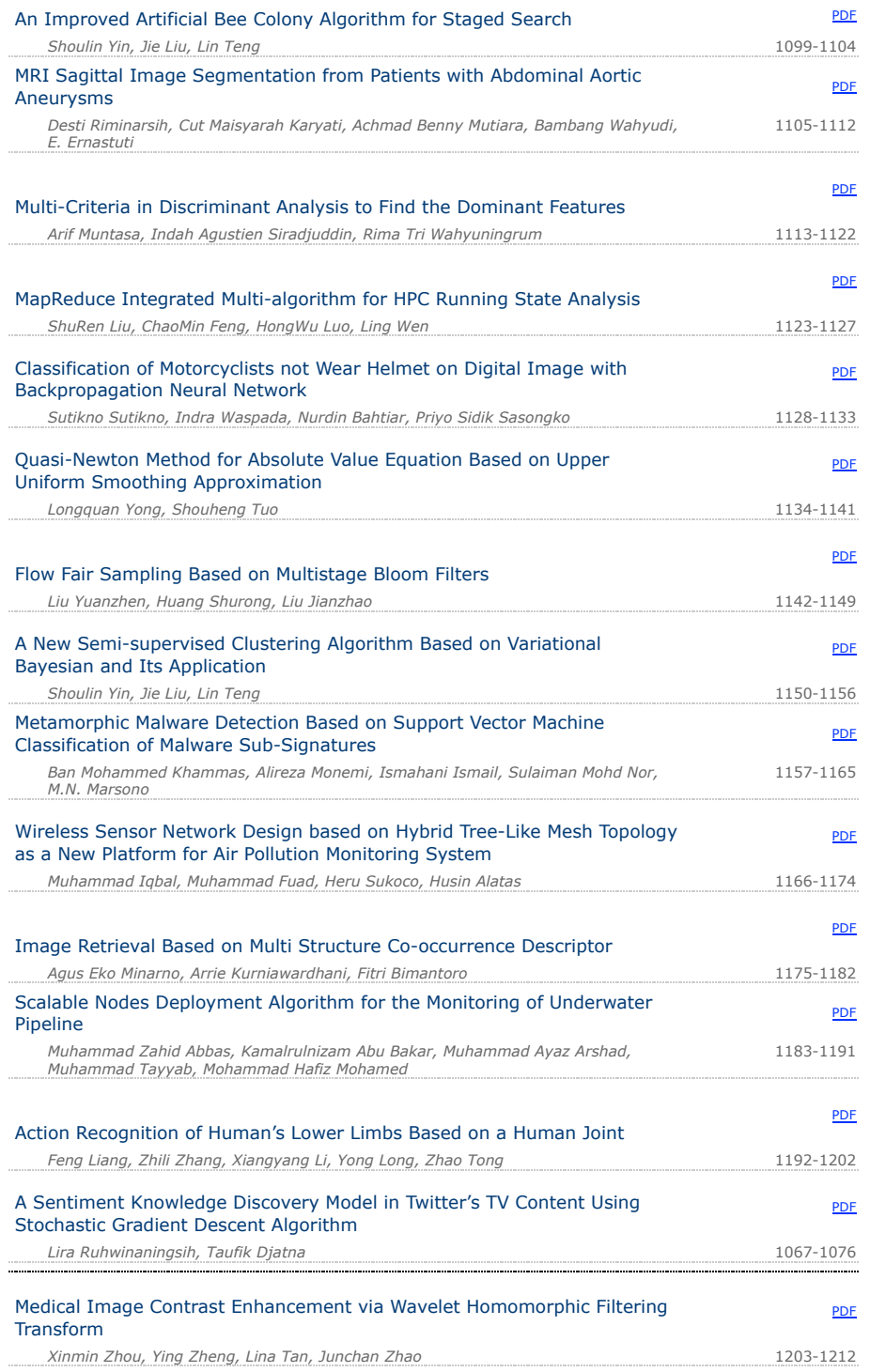

**TELKOMNIKA Telecommunication, Computing, Electronics and Control**<br>ISSN: 1693-6930, e-ISSN: 2302-9293<br>Universitas Ahmad Dahlan, 4th Campus, 9th Floor, LPPI Room<br>Jl. Ringroad Selatan, Kragilan, Tamanan, Banguntapan, Bantul,

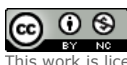

CC O S<br>This work is licensed under a [Creative Commons Attribution-NonCommercial 4.0 International License.](http://creativecommons.org/licenses/by-nc/4.0/)

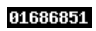

[View TELKOMNIKA Stats](http://statcounter.com/p10241713/?guest=1)

# **GPU CUDA Accelerated Image Inpainting using Fourth Order PDE Equation**

## **Edwin Prananta\* 1 , Pranowo<sup>2</sup> , Djoko Budianto<sup>3</sup>**

Departement of Information Technology, Faculty of Industrial Technology, University Atma Jaya Yogyakarta, Jln Babarsari no 44, Yogyakarta, DIY, Indonesia \*Corresponding author, e-mail: edwinprananta@gmail.com<sup>1</sup>, pran@mail.uajy.ac.id<sup>2</sup>, djoko.bdy@gmail.com<sup>3</sup>

## *Abstract*

*This paper describes the technique to accelerate inpainting process using fourth order PDE equation using GPU CUDA. Inpainting is the process of filling in missing parts of damaged images based on information gleaned from surrounding areas. It uses the GPU computation advantage to process PDE equation into parallel process. Fourth order PDE will be solved using parallel computation in GPU. This method can speed up the computation time up to 36x using NVDIA GEFORCE GTX 670.*

*Keywords: Inpainting, PDE, GPU-CUDA, parallel, computation*

## *Copyright* © *2016 Universitas Ahmad Dahlan. All rights reserved.*

## **1. Introduction**

The Inpainting problem is the term for what researchers in image processing call "image interpolation". Digital Image restoration technique using information gleaned from surrounding areas of image to fill the damages or missing parts of image is called inpanting. The origin of inpainting was begun in art world, it was used in restoration old oil painting. This term was firstly introduced into digital image processing in the work of Bertalmio, et al., [1].

There are many applications of image inpainting. It can be used to remove scratches automatically from digital image or film, digital restoration of ancient painting, text erasing, and connect roads in satellite image [2].

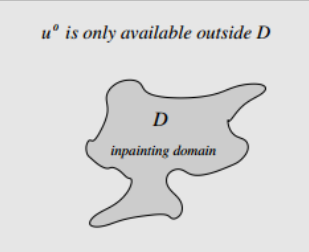

Figure 1. Inpainting Problem

In 1984, Geman and Geman used statistical approach for image restoration tasks [3]. This approach was to remove noise in the image, if the image structure was missing, this approach would be difficult to give fair result. The work of Bertalmio, et. al., introduced image inpainting as a new research area of digital image processing [1]. This work not only can remove noise, but also can repair structure of the image. The model is based on nonlinear PDE. When the damage area has large distances and complicated texture, this method will have difficulties to repair image.

A different approach to inpainting was proposed by Chan and Shen [4]. They introduced the idea that well-known variational image denoising and segmentation models can be easily

adapted to the inpainting task by a simple modification. The model can successfully propagate sharp edges into the damaged domain. However, this model exacts a penalty on the length of edges, this technique cannot connect contours across large distances. One year after that, 2002, Chan, Kang, and Shen introduced a new variational image inpainting model that addressed the shortcomings of the the total variation [5]. This method makes improvement in inpainting longer distances than before. Esedoglu and Shen adapted image segmentation to the inpainting problem [6]. This model can be solved rather quickly but this model cannot connect image across large distance.

In 2007, modified Cahn Hilliard being used for inpainting. It shown that this method give fast inpainting of binary images [2]. In 2009, Schönlieb, make research in modern PDE inpainting [7]. This research show us the advantage of fourth-order inpainting models over models of second differential order is in the smooth continuation of image contents even across large distance in the image. The research emphasise to make more research about faster numerical solvers for inpainting with higher-order equations than before.

The most recent approach to inpainting is based on fourth order PDE method [8]. There are lots of researches trying to improve the quality and to reduce processing time of inpainting process using high order PDE method [5, 8]. A number of methods were suggested to solve inpainting problem, many of which are based on advanced mathematical techniques [1, 2], [4-6], 8, 9]. This research is trying to accelerating inpainting process using different approach than advance mathematical techniques.

High performance computing on GPU using CUDA library will be used to solve image Inpainting problem. Parallelized execution of high order PDE in image Inpainting would be a feasible optimization method. We will take the advantages of GPU multicore processor to increase the application performance by executing them in GPU cores [10]. The research of Guo and He, is one of the example that the use of GPU has been significantly increase the the lattancy time in digital image processing. They can speedup fractal image compresion process to 123 times faster compare to the traditional method [11]. That research gives an opportunity another image processing algoritm to use the power of GPU to speedup computation process.

 This research will answer how significant the uses of GPU to increase the lattecy time in digital image inpainting using fourth order PDE.

## **2. Inpainting Method**

Inpainting digital image is essentially interpolation process on filling missing parts of an image based on surrounding areas. The solution of this problem is using fourth order PDE equation. The inpainting problem is to to reconstruct the original image u in (damaged) domain  $D \subset \Omega$  (Figure 1). Image f represent some given image defined on an image domain  $\Omega$ . The discretization in space used finite difference and spectral methods, i.e., the fast Fourier transform, to simplify the inversion of the Laplacian  $\Delta$  for the computation of  $u_{k+1}$ . The fourth order PDE inpainting equation:

$$
u_t = \Delta \left( -\epsilon \Delta u + \frac{1}{\epsilon} F'(u) \right) + \lambda (f - u) , \text{ in } \Omega,
$$
\n<sup>(1)</sup>

The Equation (1) is the work of Betrozzi, et al., using the fourth order PDE to solve inpainting problem [2]. Based on the work of Equation (1), Schönlieb, et al., [9] built another fourth order PDE equation:

$$
\frac{u_{k+1}-u_k}{\Delta t} + C_1 \Delta \Delta u_{k+1} + C_2 u_{k+1} = C_1 \Delta \Delta u_{k+1} - \Delta \left(\nabla \cdot \left(\frac{\Delta u_k}{|\Delta u_k|}\right)\right) + C_2 u_k + \lambda (f - u) \tag{2}
$$

The constants  $C_1$  and  $C_2$  are positive, and need to be chosen large enough to make this equation convex. The constants  $C_1$  and  $C_2$  must fulfill the condition of  $C_1>1/\epsilon$ ,  $C_2>\lambda_0$ .

This equation has been proved by Schönlieb, et al., [9] have consistency, unconditional stability, and convergence.

## **3. GPU CUDA**

Commodity computer graphics chips, known generically as Graphics Processing Units or GPUs, are probably today's most powerful computational hardware for the dollar. Researchers and developers have become interested in harnessing this power for generalpurpose computing, an effort known collectively as GPGPU (for "General-Purpose computing on the GPU") [10].

CUDA is a parallel programming model developed by NVIDIA was started at 2006. The first CUDA SDK was released in the early 2007. A parallel system using CUDA consists of a host (CPU) and a device (GPU). The computation of tasks is done in GPU by a set of threads that run in parallel. The GPU architecture for threads consist of two-level hierarchy, namely block and grid (Figure 2). Block is a set of tightly coupled threads where each thread is identified by a thread ID, while grid is a set of loosely coupled of blocks with similar size and dimension [10].

The usage of GPU shows improvement performance in wide area such as Physical based simulation, signal processing, data processing, image segmentation, computer vision and image processing [10]. An example of the usage GPU for image processing is the work of Guo and Hei, they worked fractal image compression in GPU [11]. Their work can accelerate 123 times faster than before. Not only in image processing the usages of GPU become popular, but also in data processing. It shown in the work of Xu and Xu, they worked a hybrid shorting algoritm with the power of GPU and CPU. This work can short one billion 32-bit float in no more than 5 seconds [12].

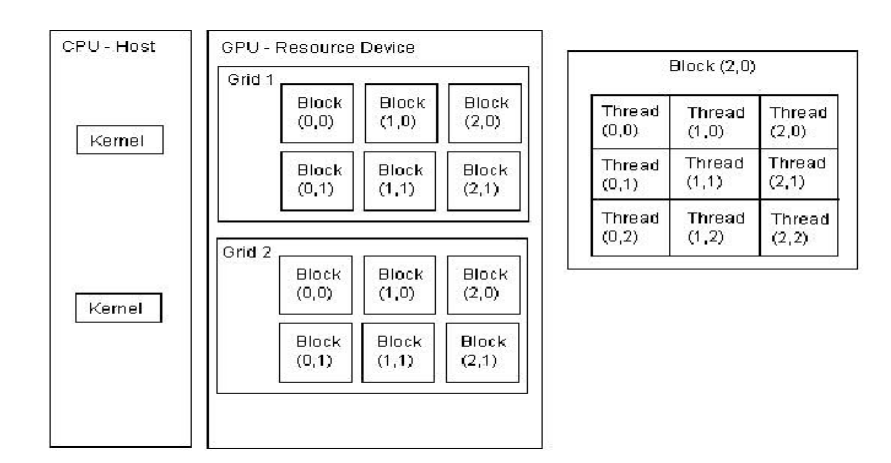

Figure 2. CUDA Architecture

## **4. GPU Combined Parallel Image Inpainting**

The acceleration inpainting process is a challagne to researchers. They are trying to use advance matemathical teqniques to improve the computation time but there another way to accelerate inpainting process using parallel execution in GPU. We realize that the use of GPU in inpainting problem will reduce the computation latancy time.

Image source and mask inpainting should be inisialize in the CPU memory. In GPU memory, data only can be process in one dimensional array. Image data should be process to one dimensional array data. We will assign image soruce and mask to variable that can be transfer to GPU memory.

The threads of a block are processed in the same streaming processor (SM), and the parallelization depends on the number of cores in the SM. The GPU architecture has a limit in the number of threads per block. In this work, a NVIDIA GeForce GTX-670 card with up to 1,024 threads per block was used.

The computations of fast Fourier transform use the CUDA library. The step to call CUFFT library is: create plan, execute plan and destroy plan. The computations need double presicion so we will use parameter CUFFT\_Z2Z, which indicate double complex to double complex computation.

*GPU CUDA Accelerated Image Inpainting using Fourth Order PDE Equation (Edwin Prananta)*

| Image and mask inisialization<br>Step $1$ :<br>Preprocessing data to transfer GPU<br>Step $2$ :<br>$Step 3$ :<br>Computation Variable inisialization<br>Transfer data from CPU to GPU Memory<br>Step $4$ :<br>---- Begin parallel data computation in GPU ----<br>GPU variable and workload inisialization<br>Step $5$ :<br>Step $6$ :<br>Inizialisation Calculation Parameter<br>Step $7$ :<br>Parallel image and mask FF transform<br>Step $8:$<br>Parallel calculation curve<br>Step 9:<br>Paralel curve FF transform<br>Parallel Fourth Order PDE Inpainting in spectral domain<br>Step $10:$<br>Parallel Inverse FF transform of inpainting result<br>Step 11<br>Step $12:$<br>Inisialisation new curve<br>Step 9-12 will be repeated until fair image condition<br>Transfer data from GPU to CPU Memory<br>Step 13:<br>Step $14:$<br>Celan GPU Memory<br>---- End parallel data computation in GPU ----<br>Preprocessing data to CPU<br>Step $15:$<br>Show and save image Inpainting Result<br>Step $16:$ |  |
|----------------------------------------------------------------------------------------------------|--|
|                                                                                                    |  |
|                                                                                                    |  |
|                                                                                                    |  |
|                                                                                                    |  |
|                                                                                                    |  |
|                                                                                                    |  |
|                                                                                                    |  |
|                                                                                                    |  |
|                                                                                                    |  |
|                                                                                                    |  |
|                                                                                                    |  |
|                                                                                                    |  |
|                                                                                                    |  |
|                                                                                                    |  |
|                                                                                                    |  |
|                                                                                                    |  |
|                                                                                                    |  |
|                                                                                                    |  |
|                                                                                                    |  |

Figure 3. Algoritm parallel Inpainting forth order PDE in GPU

We use the data variable from the research of Schönlieb, et al., [9]. The C1 variable is set to 200 and C2 variable is 100. We save this variable in register memory of GPU. The curve calculation result and the fourth order inpainting result will be saved in global memory.

After the iteration complete, the GPU will begin to transfer the data to CPU. The data will be process from the one dimensional array to two dimensional image array.

## **5. Result Inpainting Fourth Order GPU**

The proposed method was simulated with an image of white rectangular on black background having the damage in the middle of the image. The damage area had gray colour. This image resolution was  $100 \times 100$  pixels. The image test can be seen in Figure 3(a) while the required result should be seen as in Figure 3(f). This damage area can be easily seen in Figure 3(a) with gray colour in the middle of the image. This initial test image had high MSE (9,795.40), low PSNR (8.22) and low SSIK (0.81). These indicators indicated that the initial image had high damage and small similarity.

| Table T. Latericy <i>Impairming</i> process CFO and GFO |          |       |         |  |  |
|---------------------------------------------------------|----------|-------|---------|--|--|
| Latency (sec)                                           |          |       |         |  |  |
| <b>Iterations</b>                                       | CPU      | GPU   | Speedup |  |  |
| 10.000                                                  | 155.99   | 4.31  | 36.19   |  |  |
| 50,000                                                  | 780.00   | 21.65 | 36.03   |  |  |
| 100.000                                                 | 1,560.16 | 43.37 | 35.98   |  |  |
| 200,000                                                 | 3.120.28 | 86.50 | 36.07   |  |  |

Table 1. Latency *Inpainting* process CPU and GPU

The latency of inpainting process using fourth order PDE has been noted both in CPU and GPU to repair the damage area. As shown in Table 1, the CPU computation time was slower than GPU computation time. The computation time for 10,000 iterations in CPU was 155.99s and in GPU was 4.31s. These were the computation time for 100,000,000 data (100 x 100 x 10,000 iterations). The computation time for 200,000 iterations in CPU was 3,120.28s and in GPU was 86.50s. These were the computation time for  $2,000,000,000$  data (100 x 100 x 200,000 iterations). The parallel computation using GPU was showing 36x latency speedup than using CPU.

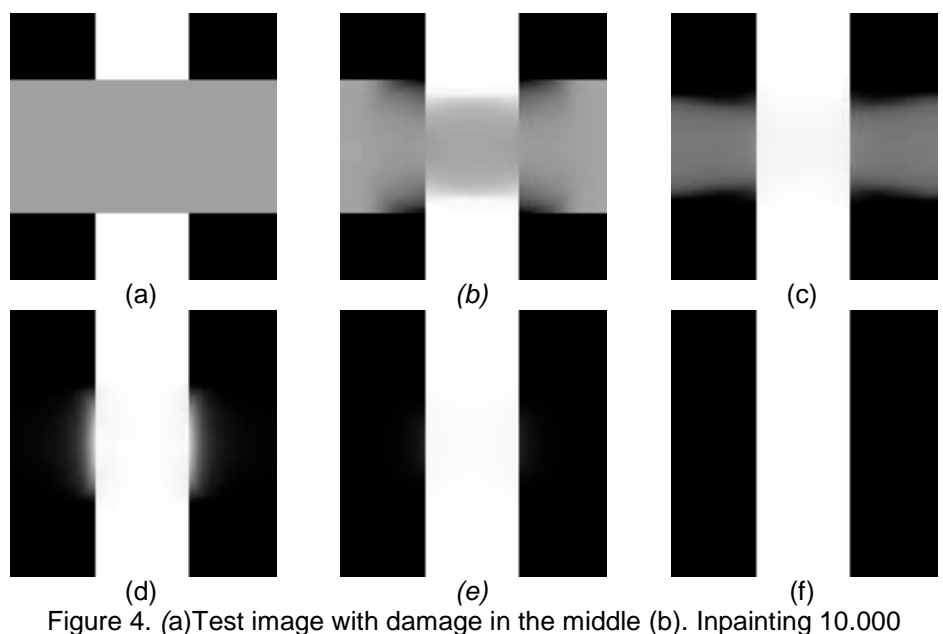

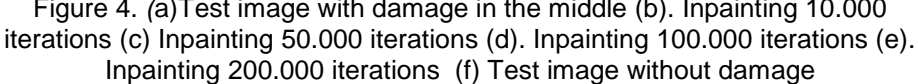

The GPU have been applied to solve inpainting problem using fourth order PDE equation in Equation (2). The result of the 10,000 iterations is shown in Figure 3(b). This image was trying to reconstruct the white rectangular in the middle of the image. In 10,000 iterations, the rectangular almost connected. In 50,000 iterations as shown in Figure 3(c), the white rectangular already connected and the black background was reconstructed. After 100,000 iterations, we can see only small area of black background that hasn't repaired like in Figure 3(d). In 200,000 iterations, Figure 3(e) already has the same structure like in Figure 3(f). This is proved by the SSIK value of 0.98.

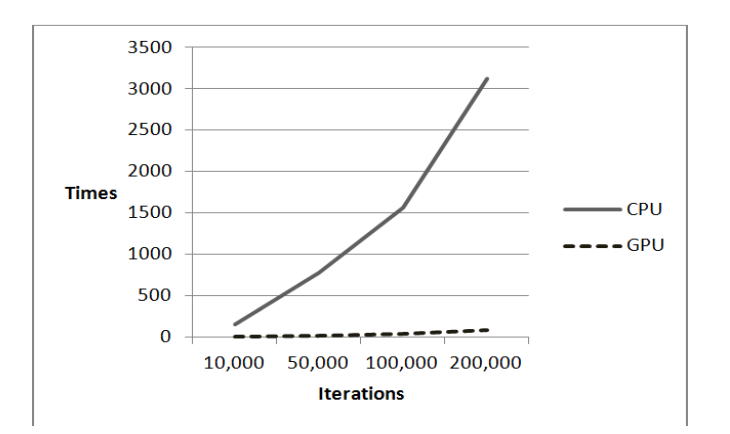

Figure 5. Line chart of latancy comparison GPU and CPU

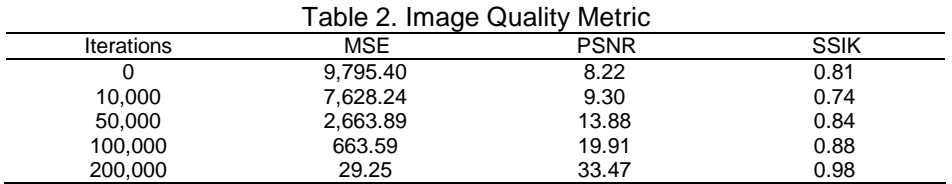

*GPU CUDA Accelerated Image Inpainting using Fourth Order PDE Equation (Edwin Prananta)*

The outcome of inpaiting process using fourth order PDE as simulated by the authors is shown in Figure 3(e) and the required result was shown is Figure 3(f). It was found that the iterations in GPU and the quality of the image are correlated. If we increase the iteration, the quality of the image will increase. It was shown in Table 2, that after 200,000 iterations the MSE decreased from 9,795.40 to 29.25 ,PSNR increased from 8.22 to 33,47 and SSIK increased from 0.81 to 0,98.

We use sample image to test the real problem reparing the damage picture. We used the three girls old grayscale portrait that have folded damage like in Figure 6(a). This picture dimension is 483 x 405 pixels. We are running the algoritm execution in both CPU and GPU.

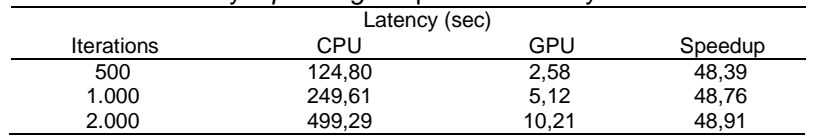

Table 3. Latency *Inpainting* old portrait latancy CPU and GPU

Similar from the simulation before, the CPU computation time was slower than GPU computation time. The computation time for 500 iterations in CPU was 124,80 s and in GPU was 2,58s. These were the computation time for 97.807.500 data (483 x 405 x 500 iterations). The computation time for 1.000 iterations in CPU was 249,61s and in GPU was 5,12s. These were the computation time for 195.615.000 data (483 x 405 x 1.000 iterations). The computation time for 2.000 iterations in CPU was 499,29s and in GPU was 10,21s. These were the computation time for 391.230.000data (483 x 405 x 2.000 iterations). The parallel computation using GPU was showing 48x latency speedup than using CPU.

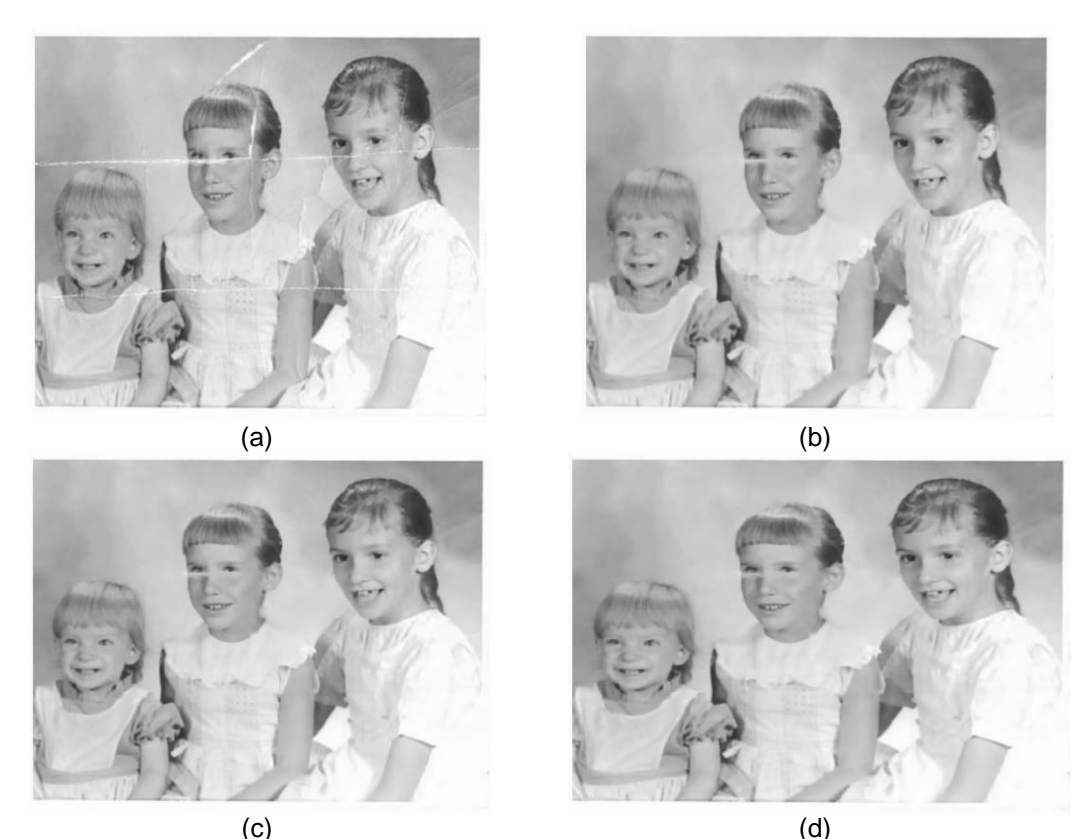

Figure 6. *(*a) Damage picture; (b) Inpainting 500 iterations; (c) Inpainting 1.000 iterations; (d) Inpainting 2.000 iterations

The GPU have been applied to solve inpainting problem in Figure 6(a) using fourth order PDE equation in Equation (2). The result of the 500 iterations was shown in Figure 6(b). This image was trying to repair small damage in the body and the background, but we can still see the damage in the area around the girl eyes. In 1.000 iterations, the damage in the girl eye reduce this was shown in Figure 6(c). But the face line of the giril is not connected yet. In 2.000 the face line around the girls eye already connected like was shown in Figure 6(d).

## **6. Conclusion**

In this paper, the authors presented a technique for accelerating inpainting problem using GPU as computation tools. This method aims to reduce the heavy computation problem of fourth order PDE and to employ the use of GPU in parallelism to gain computation speed. This improvement was accomplished by using NVDIA GEFORCE GTX 670 to calculate data in parallel computation. The proposed concept proved a speedup to 36x in the simulation model and speedup to 48x in the simulation picture. It was also shown that the use of GPU CUDA can be applied in the image inpainting area.

## **References**

- [1] Marcelo Bertalmio, Guillermo Sapiro, Vincent Caselles, Coloma Ballester. *Image inpainting.* Proceedings of the 27th annual conference on Computer graphics and interactive techniques. 2000: 417-424.
- [2] Andrea L Bertozzi, Selim Esedoglu, Alan Gillette. Inpainting of binary images using the Cahn-Hilliard equation. *IEEE Transactions on image processing*. 2007; 16(1): 285-291.
- [3] Stuart Geman, Donald Geman. Stochastic relaxation, Gibbs distributions, and the Bayesian restoration of images. *Pattern Analysis and Machine Intelligence, IEEE Transactions on.* 1984; 6: 721-741.
- [4] Tony Chan, J Shen. Mathematical models for local nontexture inpaintings. *SIAM Journal on Applied Mathematics*. 2001; 62(3): 1019-1043.
- [5] Tony F Chan, Sung Ha Kang, Jianhong Shen. Euler's elastica and curvature-based image inpainting. *SIAM Journal on Applied Mathematics*. 2002; 63(2): 564-592.
- [6] Selim Esedoglu, Jianhong Shen. Digital inpainting based on the Mumford–Shah–Euler image model. *European Journal of Applied Mathematics*. 2002; 13(4): 353-370.
- [7] Carola-Bibiane Schönlieb. Modern pde techniques for image inpainting. Doctoral dissertation. University of Cambridge; 2009.
- [8] Jessica Bosch, David Kay, Martin Stoll, Andrew J Wathen. Fast Solvers for Cahn--Hilliard Inpainting *SIAM Journal on Imaging Sciences*. 2014; 7(1): 67-97.
- [9] Carola-bibiane Schönlieb, Andrea Bertozzi. Unconditionally stable schemes for higher order inpainting. *Communications in Mathematical Sciences*. 2011; 9(2): 413-457.
- [10] John D Owens, et al. A Survey of general‐purpose computation on graphics hardware. *Computer graphics forum*. 2007; 26(1): 80-113.
- [11] Hui Guo, Jie He. A Fast Fractal Image Compression Algorithm Combined with Graphic Processor Unit. *TELKOMNIKA Telecommunication Computing Electronics and Control.* 2015; 13(3): 1089-1096.
- [12] Ming Xu, Xianbin Xu, Fang Zheng, Yuanhua Yang, Mengjia Yin. A Hybrid Sorting Algorithm on Heterogeneous Architectures. *TELKOMNIKA Telecommunication Computing Electronics and Control*. 2015; 13(4): 1399-1407.